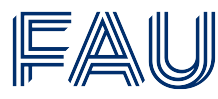

Í

Friedrich-Alexander-Universität<br>Erlangen-Nürnberg

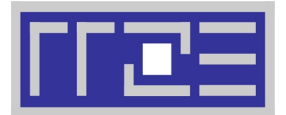

## **Entfernen von Geräten aus einer bestehenden Client-Betreuungsvereinbarung**

**Regionales Rechenzentrum Erlangen (RRZE) Martensstraße 1 91058 Erlangen**

## **Bei Rückfragen wenden Sie sich bitte an das für Ihre Einrichtung zuständige IT-Betreuungszentrum:**

IT-Betreuungszentrum Innenstadt (IZI) ─ E-Mail: [rrze-izi@fau.de](mailto:rrze-izi@fau.de) ─ Tel.: +49 9131 85-26134

IT-Betreuungszentrum Nürnberg (IZN) ─ E-Mail: [rrze-izn@fau.de](mailto:rrze-izn@fau.de) ─ Tel.: +49 911 5302-815

IT-Betreuungszentrum Halbmondstraße (IZH) ─ E-Mail: [rrze-izh@fau.de](mailto:rrze-izh@fau.de) ─ Tel.: +49 9131 85-26270

IT-Betreuungszentrum Süd (IZS) ─ E-Mail: [rrze-izs@fau.de](mailto:rrze-izs@fau.de) ─ Tel.: +49 9131 85-28992

**Bitte senden Sie das ausgefüllte Formular an das für Ihre Einrichtung zuständige IT-Betreuungszentrum.**

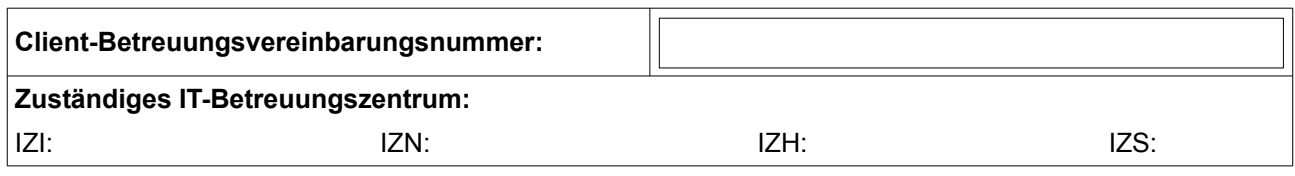

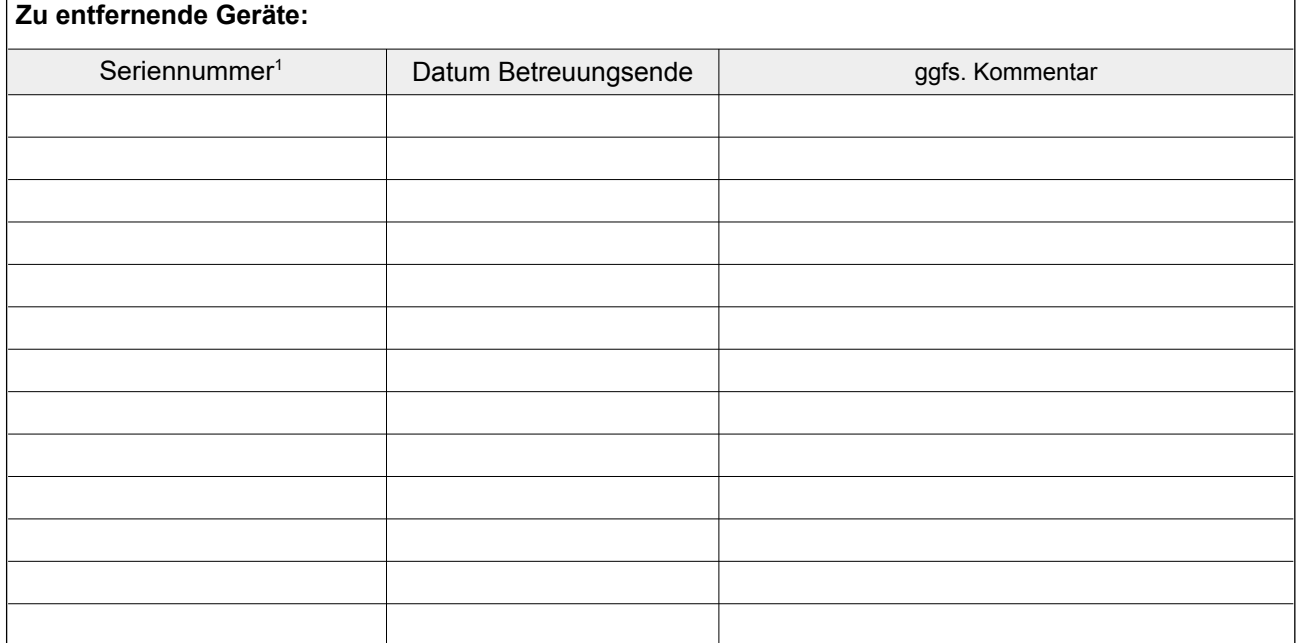

Falls Sie weitere Geräte entfernen wollen, nutzen Sie bitte die Tabelle auf der Rückseite für zusätzliche Angaben.

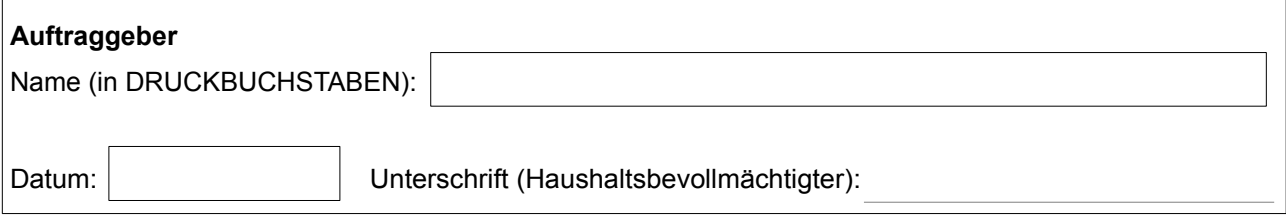

<span id="page-0-0"></span>1 Siehe Aufkleber des Herstellers am Gerät

Stand: 28.07.2023 **Aktuelle Version des Formulars: <https://www.rrze.fau.de/infocenter/kontakt-hilfe/formulare>** 

Die Preise für diese Dienstleistung entnehmen Sie bitte folgender Webseite: [https://www.rrze.fau.de/infocenter/preise-koste](https://www.rrze.fau.de/infocenter/preise-kosten)n

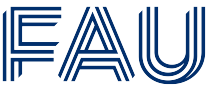

 $\Gamma$ 

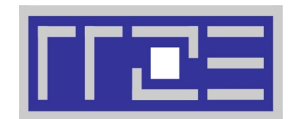

┑

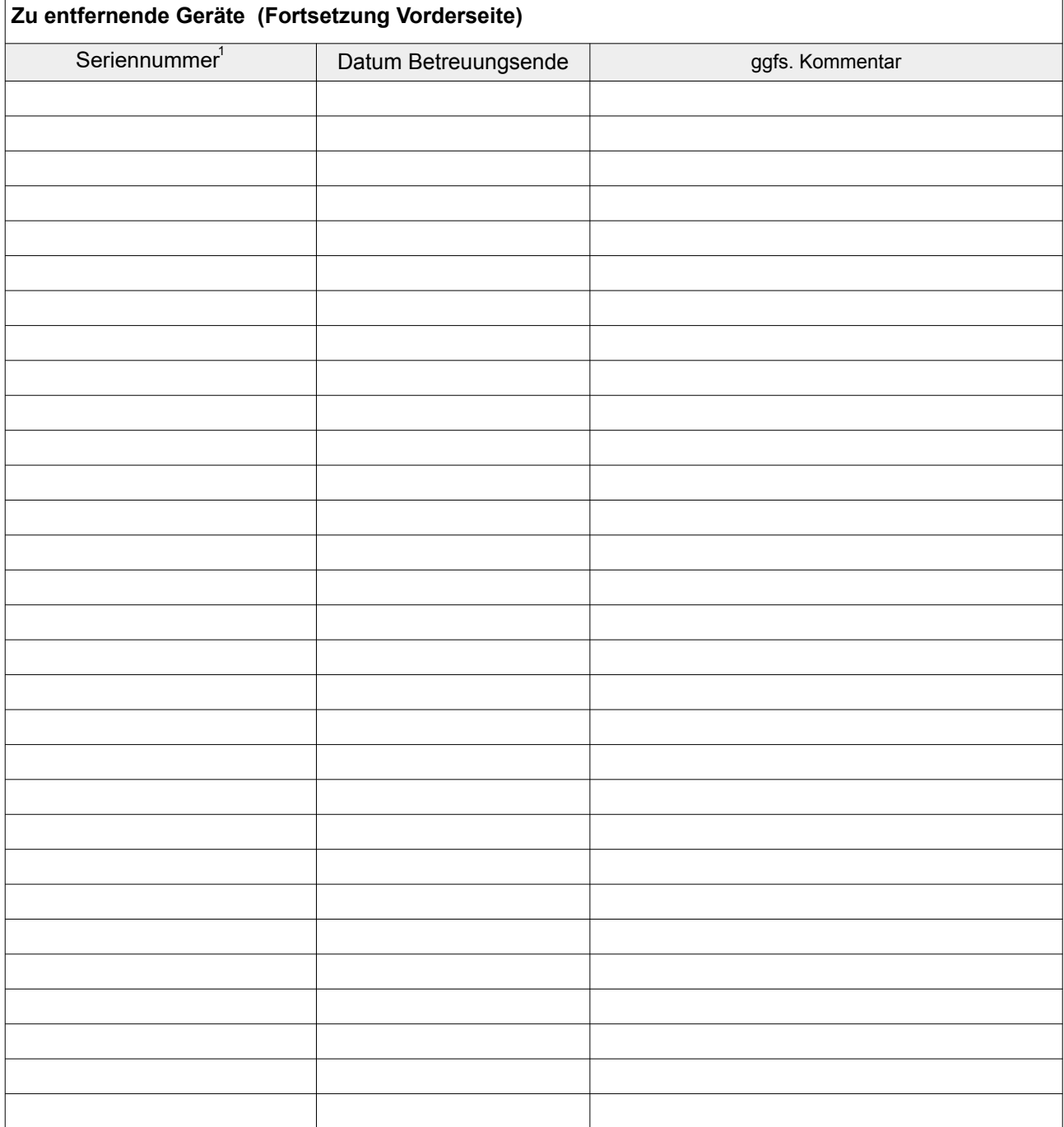

Stand: 28.07.2023 **a** Aktuelle Version des Formulars: <https://www.rrze.fau.de/infocenter/kontakt-hilfe/formulare> Die Preise für diese Dienstleistung entnehmen Sie bitte folgender Webseite: <https://www.rrze.fau.de/infocenter/preise-kosten>